Документ подписан простой электронной подписью Информация о владельце: ФИО: Катрич Ольга Владимировна

Должность: директорвтономная некоммерческая организация среднего профессионального образования Дата подписания: 14.09.2023 22:11:07 «Новосибирский городской открытый коллеж» Уникальный программный ключ:

cfda5e8f32dda9141ed3a8a5d0d734bfe31afd91

(АНО СПО «НГОК», НГОК)

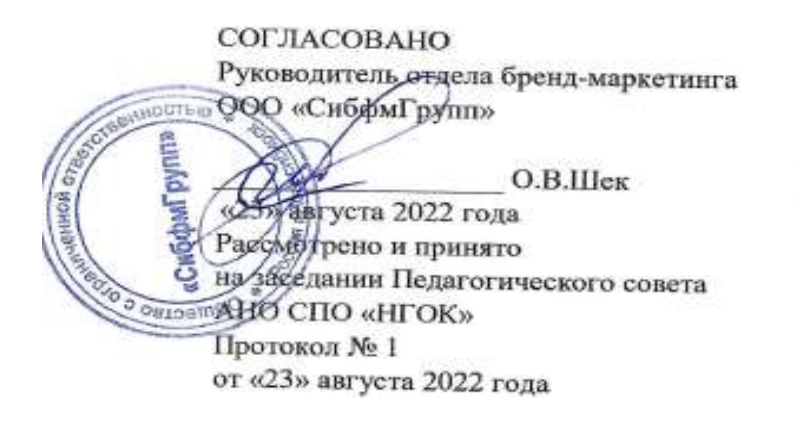

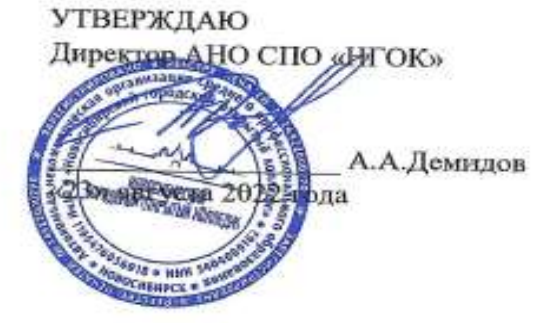

## **РАБОЧАЯ ПРОГРАММА ПРОФЕССИОНАЛЬНОГО МОДУЛЯ**

ПМ.02 Производство рекламной продукции

специальности 42.02.01 Реклама

Новосибирск 2022

Рабочая программа профессионального модуля разработана на основе Федерального государственного образовательного стандарта 42.02.01 Реклама и примерной основной образовательной программы по специальности 42.02.01 «Реклама»

Организация-разработчик: АНО СПО «Новосибирский городской открытый колледж»

#### **СОДЕРЖАНИЕ**

 **СТР**

- **1. ОБЩАЯ ХАРАКТЕРИСТИКА РАБОЧЕЙ ПРОГРАММЫ ПРОФЕССИОНАЛЬНОГО МОДУЛЯ** 4
- **2. СТРУКТУРА И СОДЕРЖАНИЕ ПРОФЕССИОНАЛЬНОГО МОДУЛЯ** 6
- **3. СТРУКТУРА И СОДЕРЖАНИЕ ПРОФЕССИОНАЛЬНОГО МОДУЛЯ** 7
- **4. УСЛОВИЯ РЕАЛИЗАЦИИ ПРОГРАММЫ ПРОФЕССИОНАЛЬНОГО МОДУЛЯ** 20
- **5. КОНТРОЛЬ И ОЦЕНКА РЕЗУЛЬТАТОВ ОСВОЕНИЯ ПРОФЕССИОНАЛЬНОГО МОДУЛЯ** 26

## **1. ПАСПОРТ ПРОГРАММЫ РОФЕССИОНАЛЬНОГО МОДУЛЯ ПМ.02 Производство рекламной продукции**

#### **1.1. Область применения программы**

Программа профессионального модуля является частью программы подготовки специалистов среднего звена в соответствии с ФГОС СПО по специальности **42.02.01 Реклама** в части освоения основного вида профессиональной деятельности (ВПД) производство рекламной продукции и соответствующих профессиональных компетенций (ПК):

ПК 2.1. Выбирать и использовать инструмент, оборудование, основные изобразительные средства и материалы.

ПК 2.2. Создавать модели (макеты, сценарии) объекта с учетом выбранной технологии.

ПК 2.3. Исполнять оригиналы или отдельные элементы проекта в материале.

Программа профессионального модуля может быть использована в дополнительном профессиональном образовании, повышении квалификации, профессиональной подготовке и переподготовке кадров в рамках профессий рабочих и должностей служащих по ОК 016-94: 20032 Агент рекламный, при наличии основного общего, среднего общего образования. Опыт работы не требуется.

#### **1.2. Цели и задачи модуля – требования к результатам освоения модуля**

С целью овладения указанным видом профессиональной деятельности и соответствующими профессиональными компетенциями обучающийся в ходе освоения профессионального модуля должен:

#### **иметь практический опыт:**

- выбора и использования инструмента, оборудования и основных изобразительных средств и

материалов при исполнении рекламного продукта;

- построения модели (макета, сценария) объекта с учетом выбранной технологии;

- подготовки к производству рекламного продукта;

- производства рекламного продукта с учетом аспектов психологического воздействия рекламы, правового обеспечения рекламной деятельности и требований заказчиков.

#### **уметь:**

- осуществлять фотосъемку для производства рекламного продукта:

- осуществлять видеосъемку для производства рекламного продукта;

- использовать компьютерные технологии при создании печатного рекламного продукта;

- разрабатывать сценарии для съемок и монтажа рекламы;

- использовать профессиональные пакеты программного обеспечения для обработки графики, аудио-, видео-, анимации;

- использовать мультимедийные и wеb-технологии для разработки и внедрения рекламного продукта**;**

- реализовывать творческие способности для создания рекламного образа. **знать:**

- технику, технологии и технические средства фотосъемки в рекламе;

- технику, технологии и технические средства видеосъемки в рекламе;

- технические и программные средства для создания печатного рекламного продукта;

- технические и программные средства для компьютерной обработки графики, аудио-, видео-, анимации;

- технологию создания Интернет - рекламы;

- аппаратное и программное обеспечение.

- тексты различных средств рекламы;

- специфику создания текстов на радио и телевидении;

- жанрово-тематические особенности видеоматериалов.

## **1.3. Количество часов на освоение программы профессионального модуля:**

**всего – 948 часов**, в том числе:

Максимальной учебной нагрузки обучающегося – **826 часов**, включая:

обязательной аудиторной учебной нагрузки обучающегося – 288 часов;

Практических занятий – 334 часа;

самостоятельной работы обучающегося – 288 часов;

Учебной практики – 108 часов;

Производственной практики – 144 часа.

# **2. РЕЗУЛЬТАТЫ ОСВОЕНИЯ ПРОФЕССИОНАЛЬНОГО МОДУЛЯ**

Результатом освоения программы профессионального модуля является овладение обучающимися видом профессиональной деятельности «**Производство рекламной продукции»,** в том числе профессиональными (ПК) и общими (ОК) компетенциями:

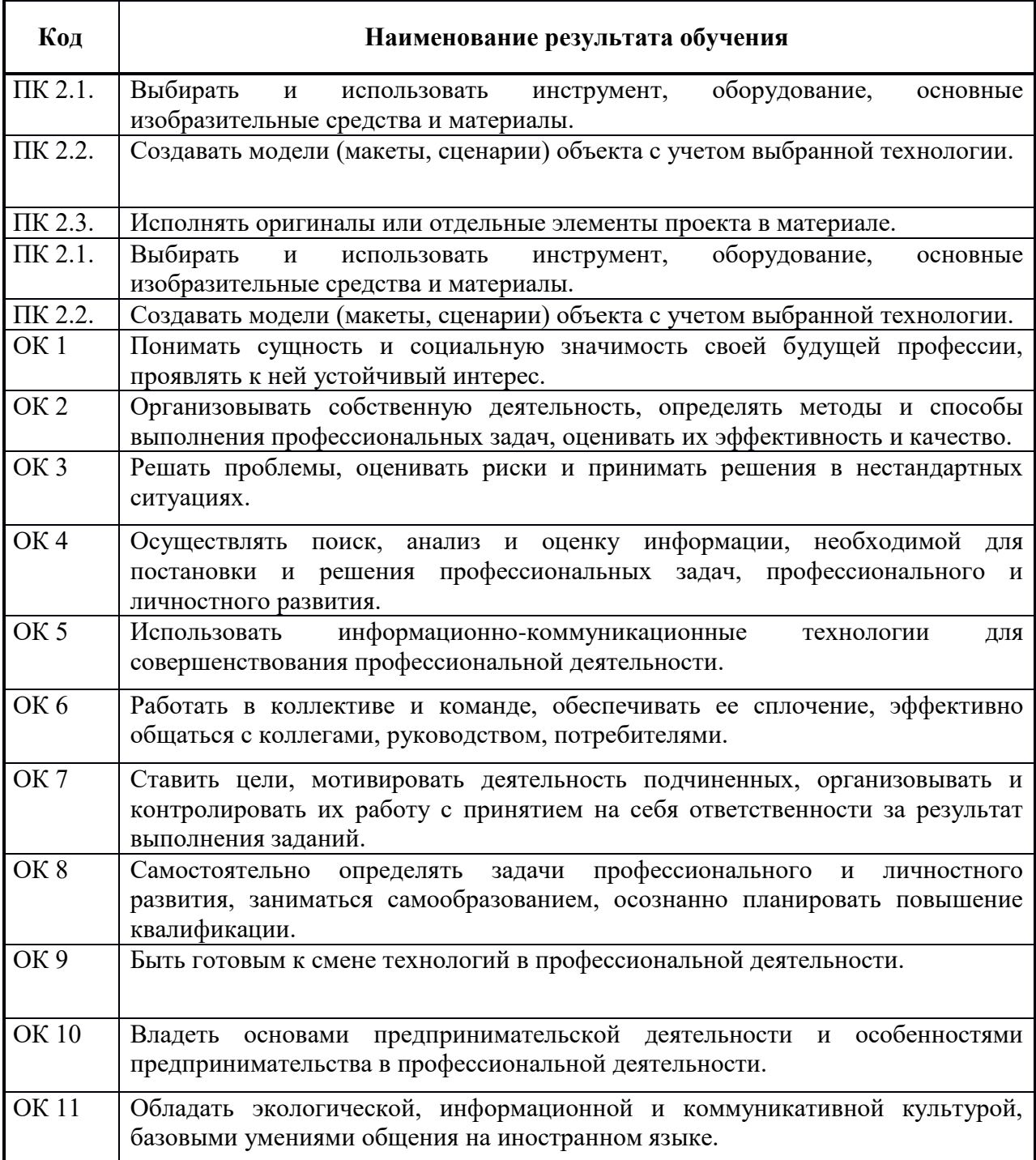

# **3. СТРУКТУРА И СОДЕРЖАНИЕ ПРОФЕССИОНАЛЬНОГО МОДУЛЯ 3.1. Тематический план профессионального модуля ПМ 02 Производство рекламной продукции**

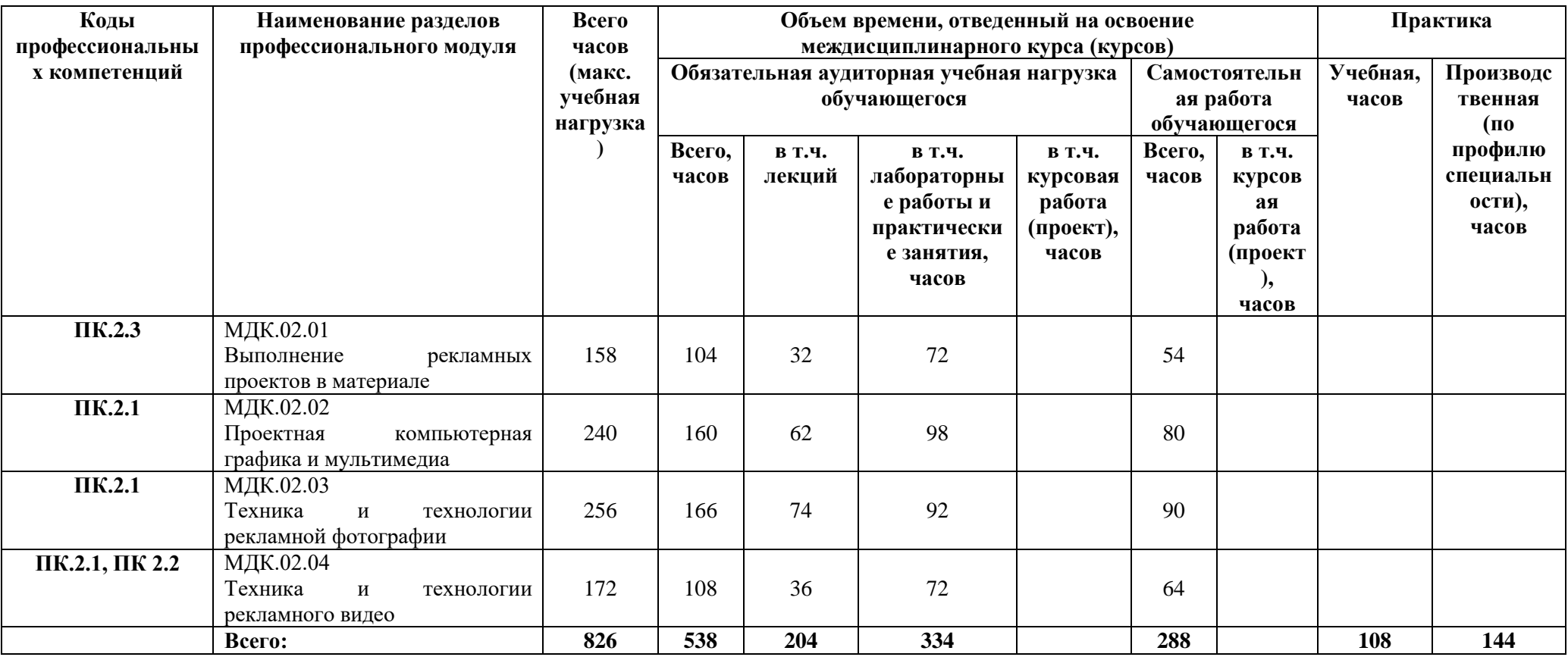

# **3.2. Содержание обучения по профессиональному модулю ПМ. 02 Производство рекламной продукции**

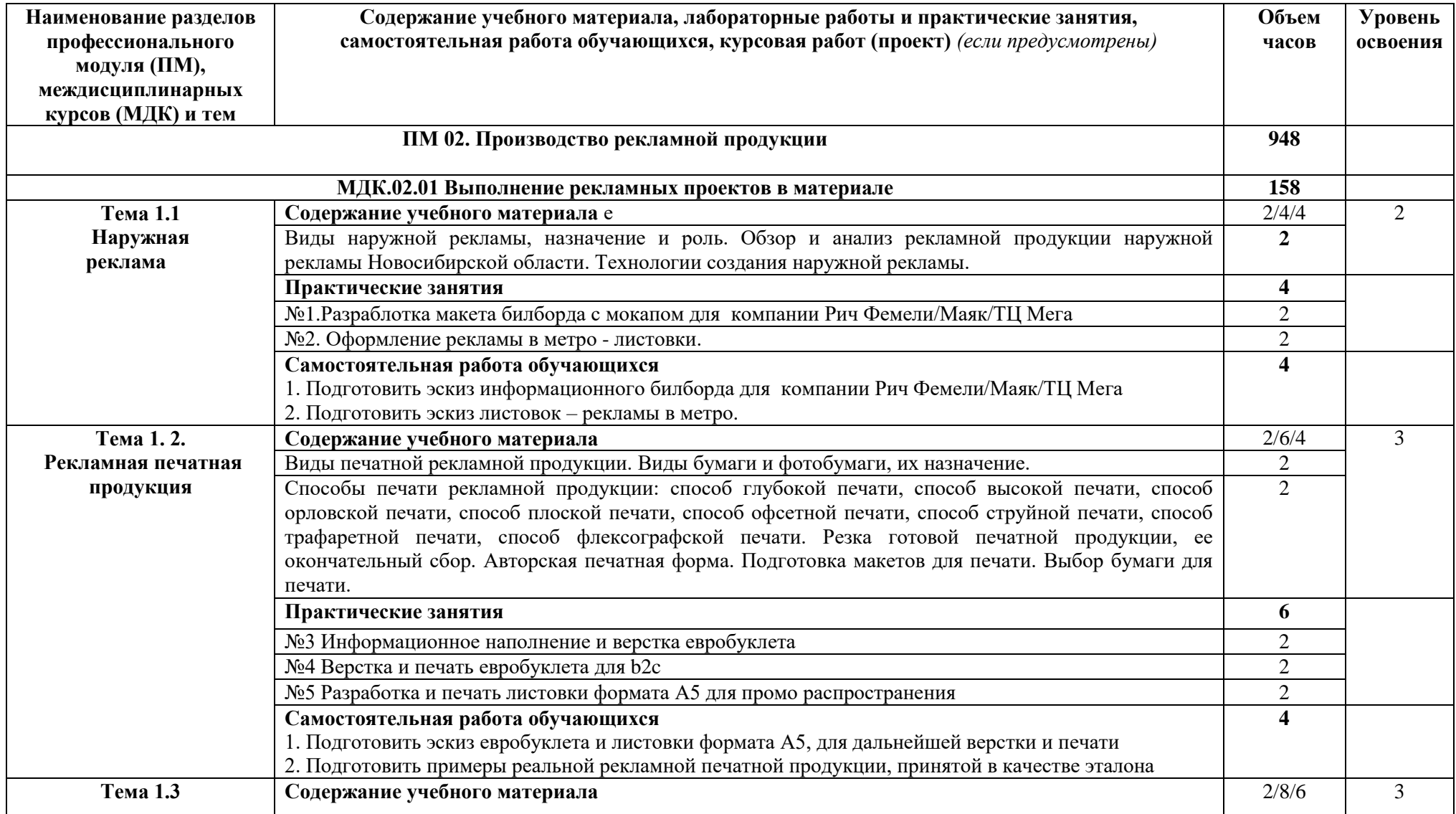

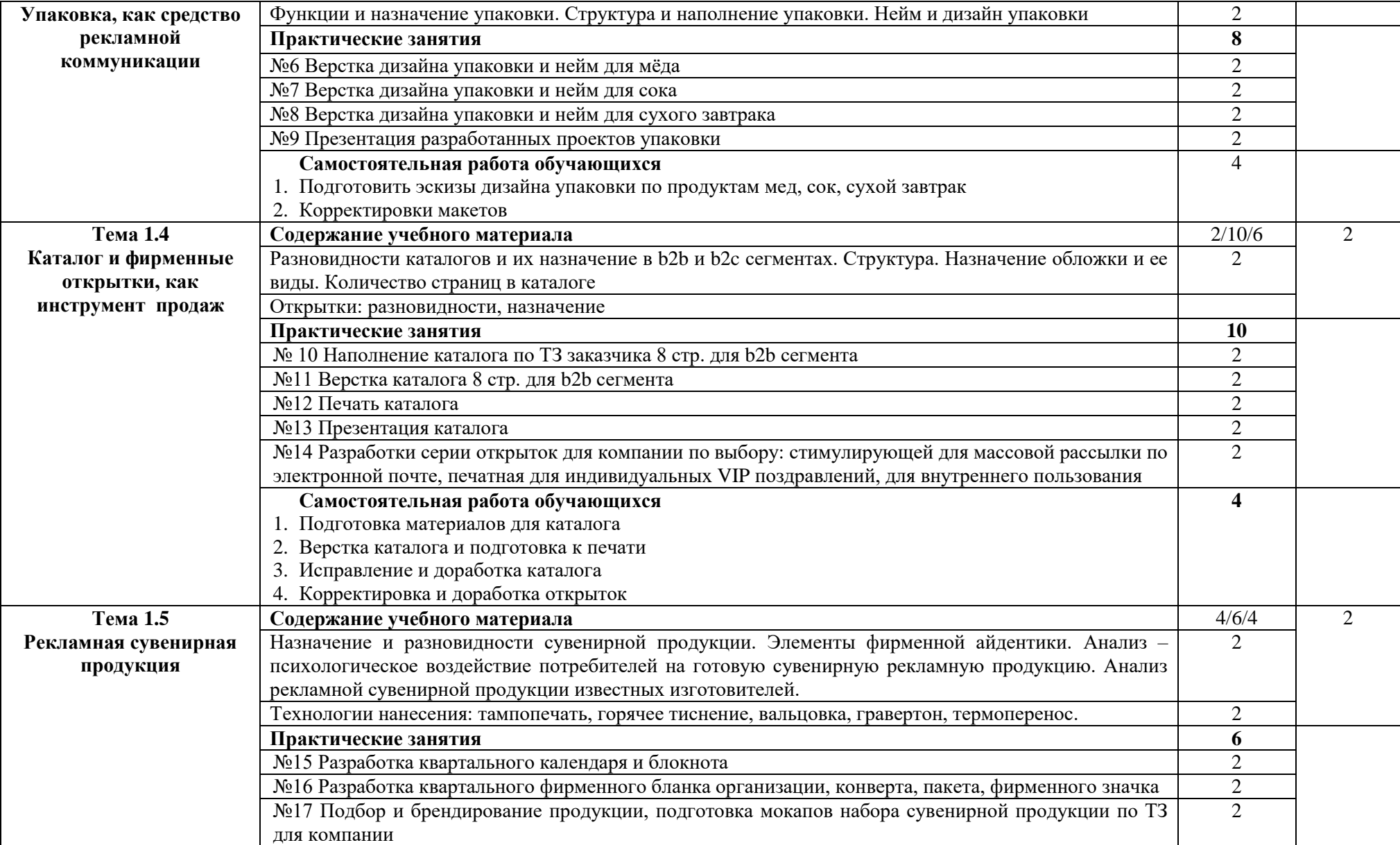

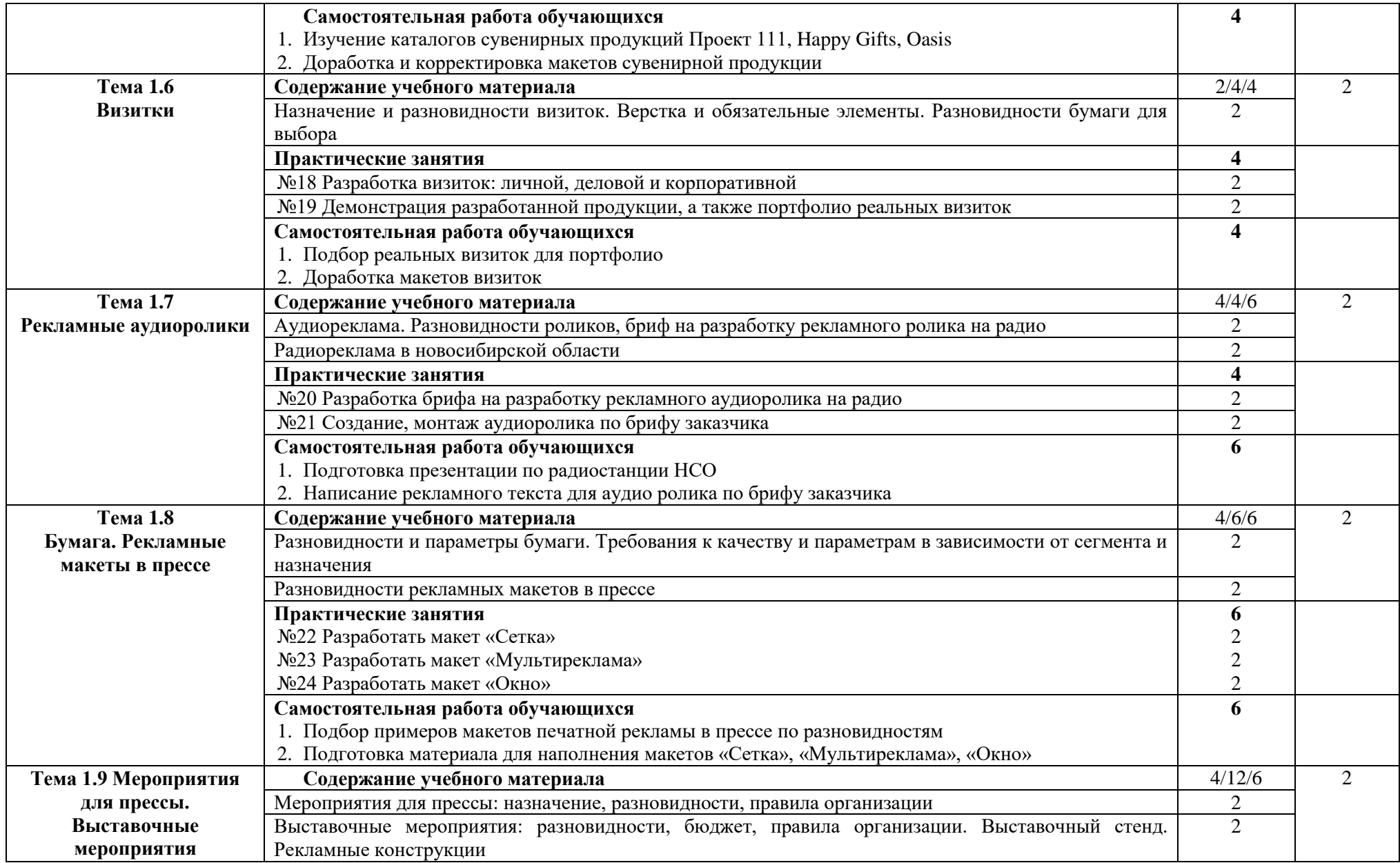

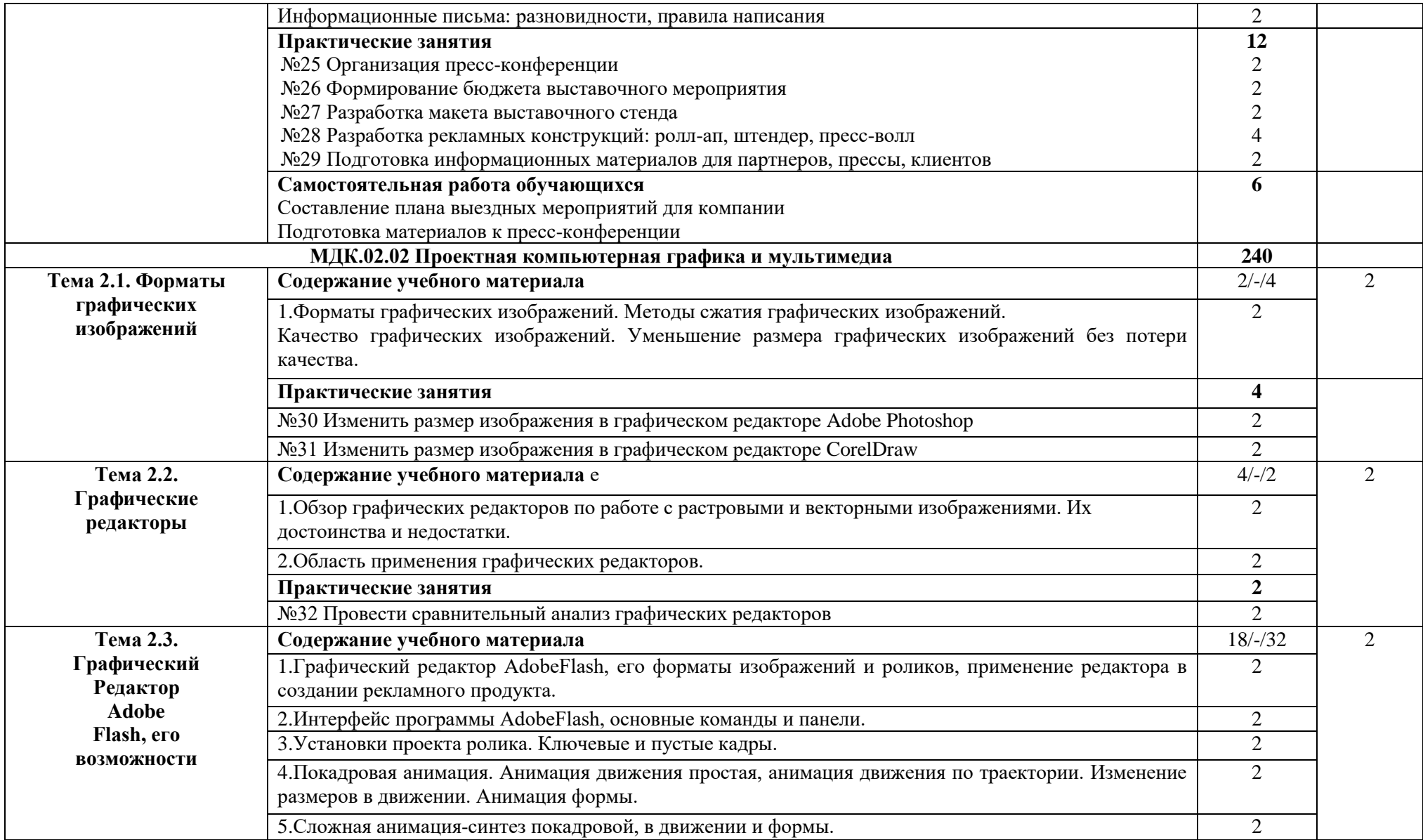

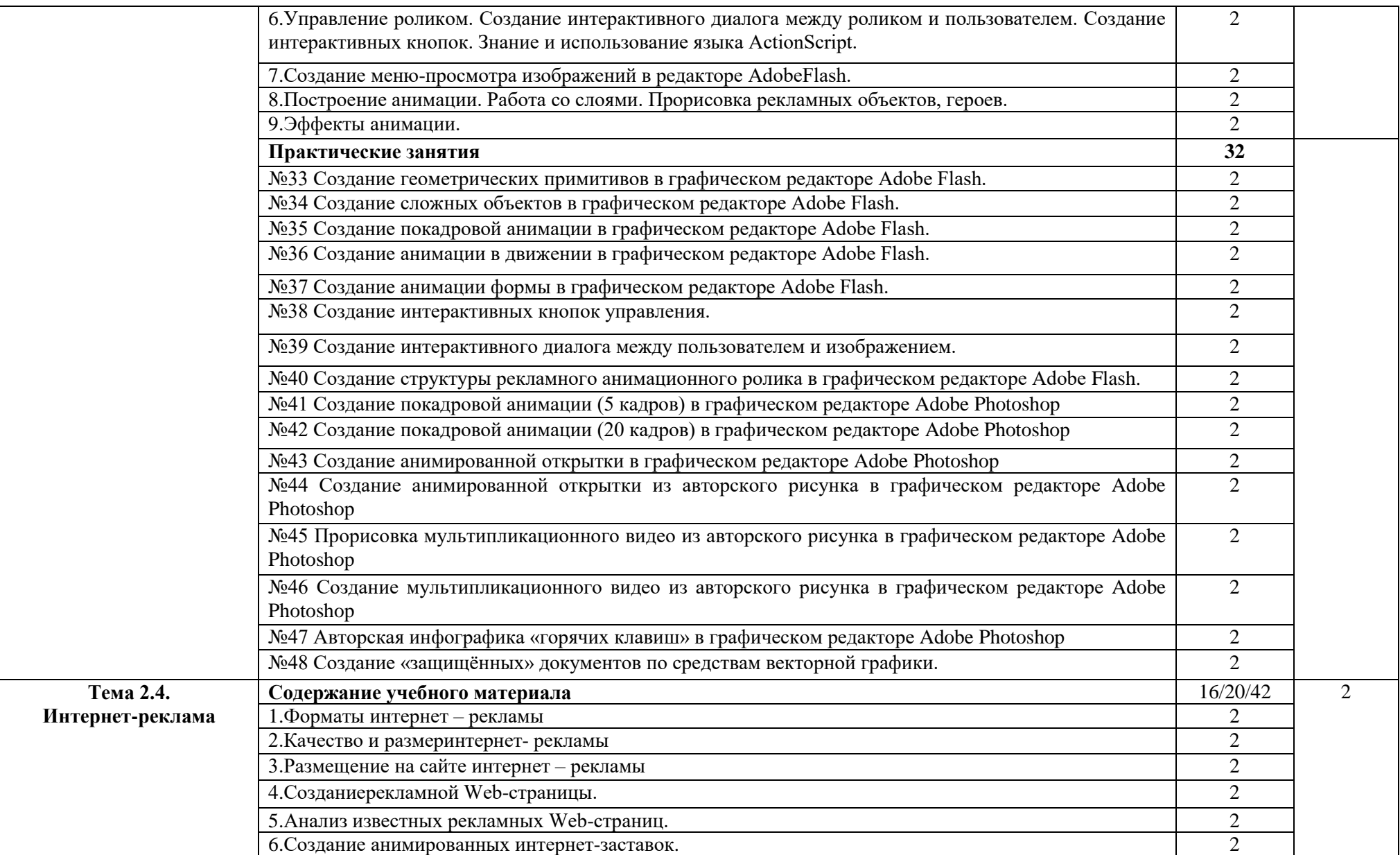

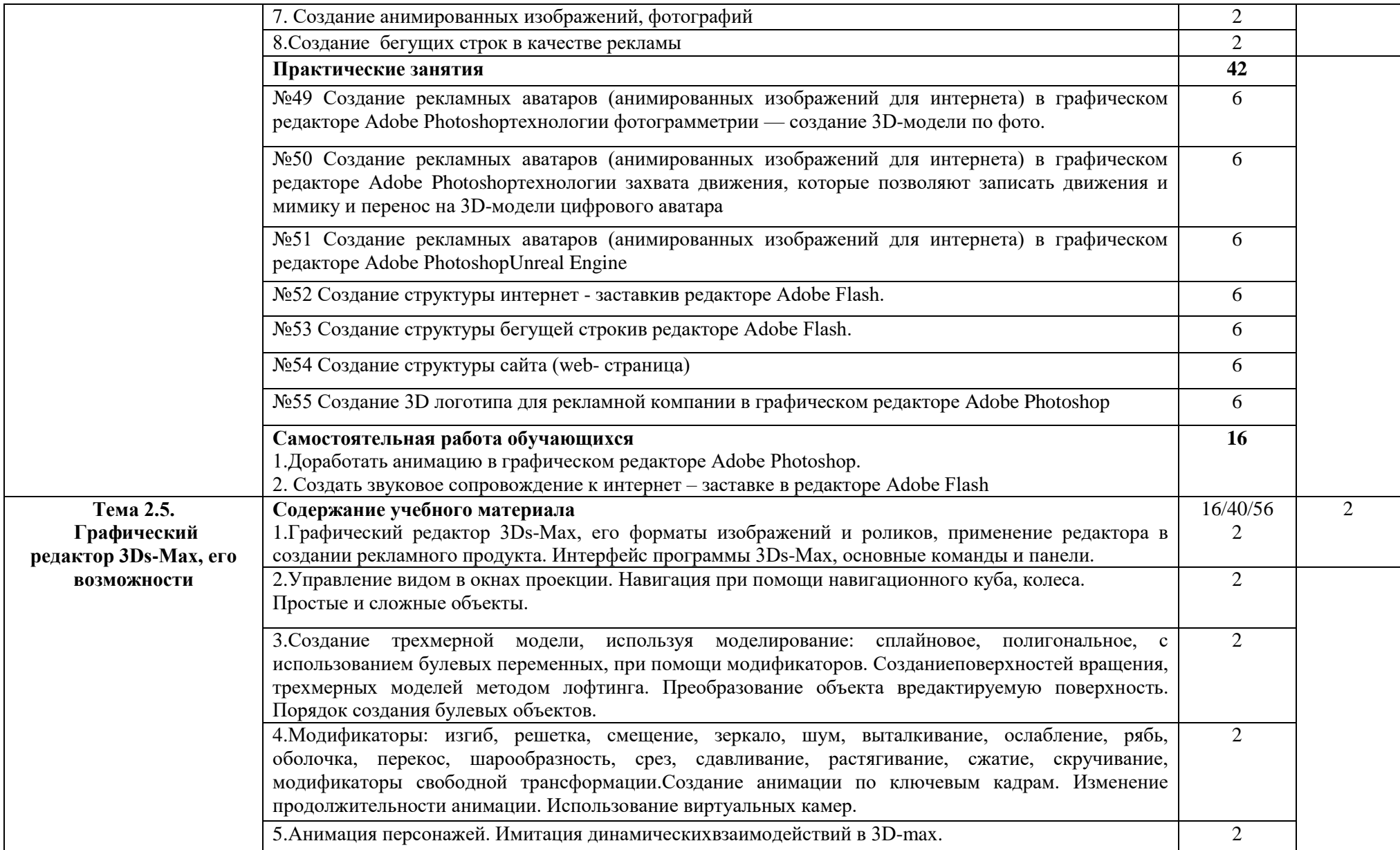

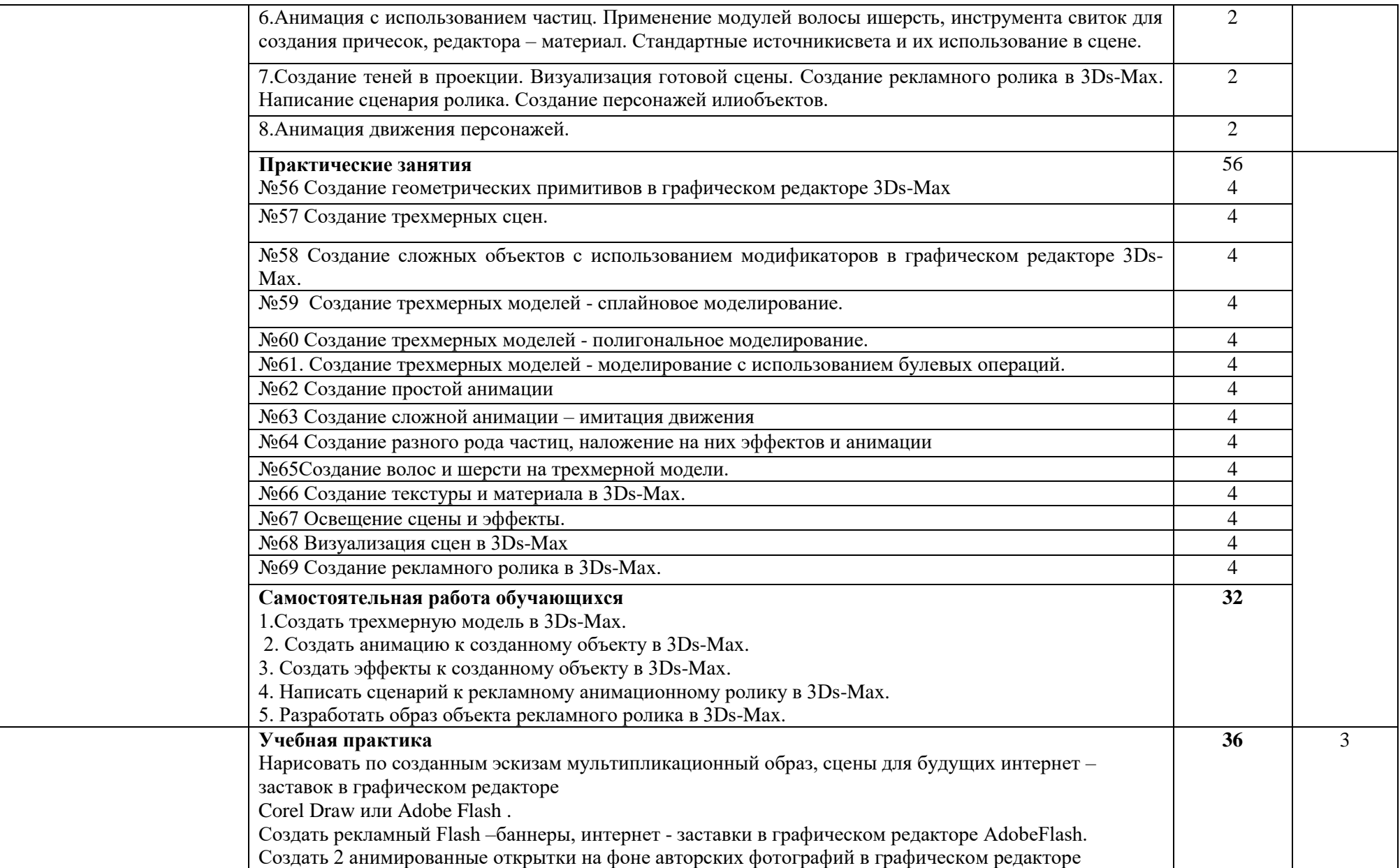

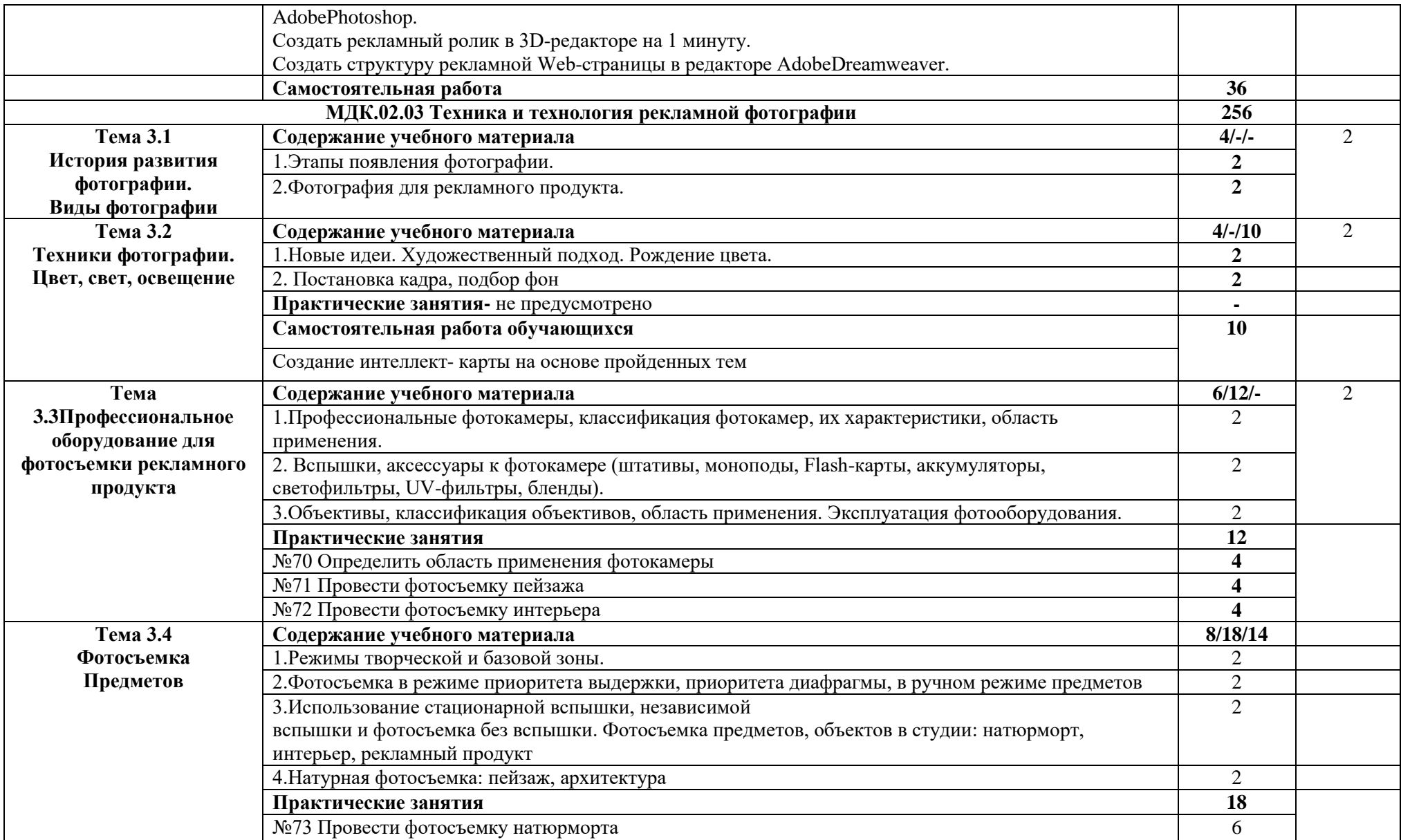

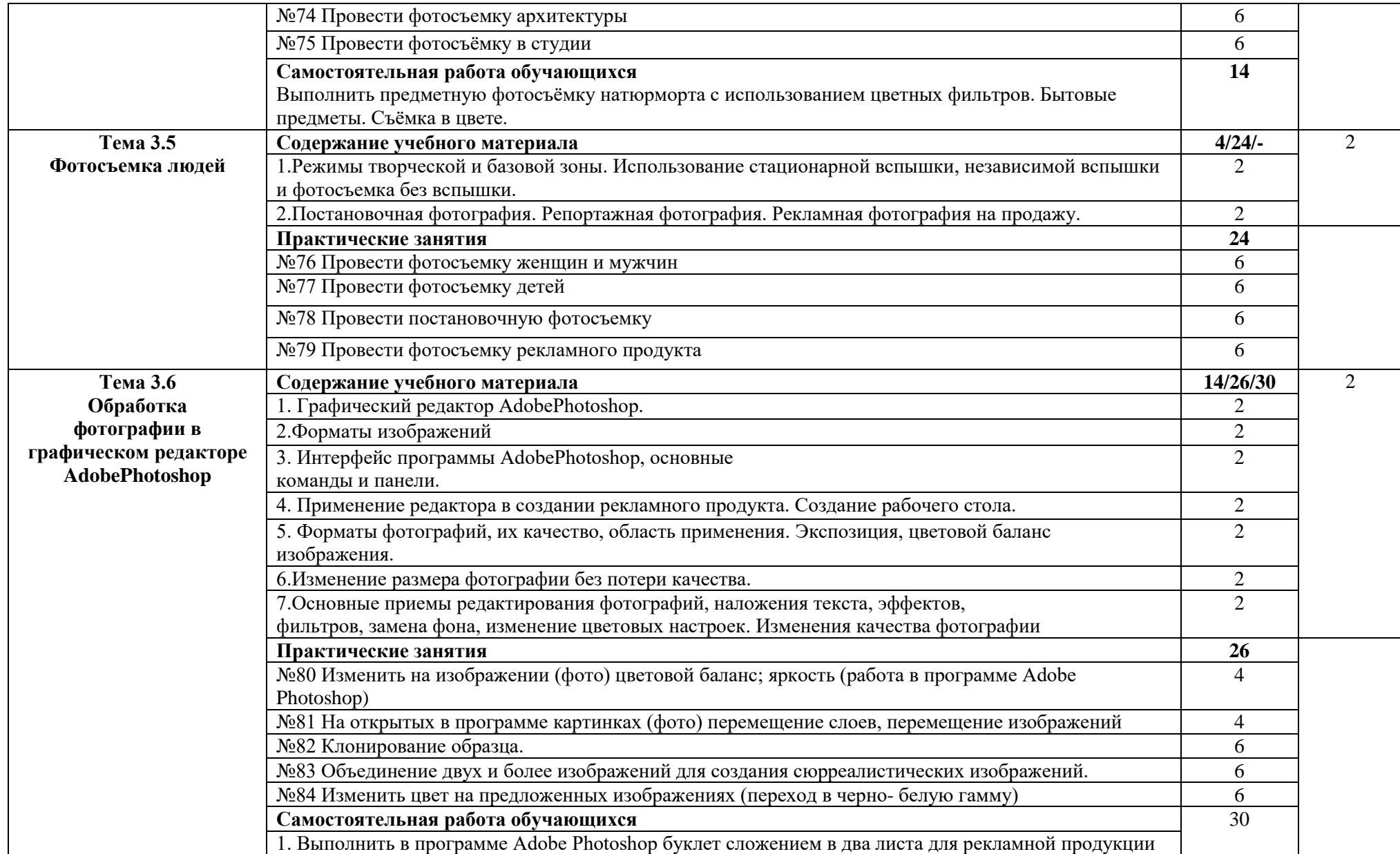

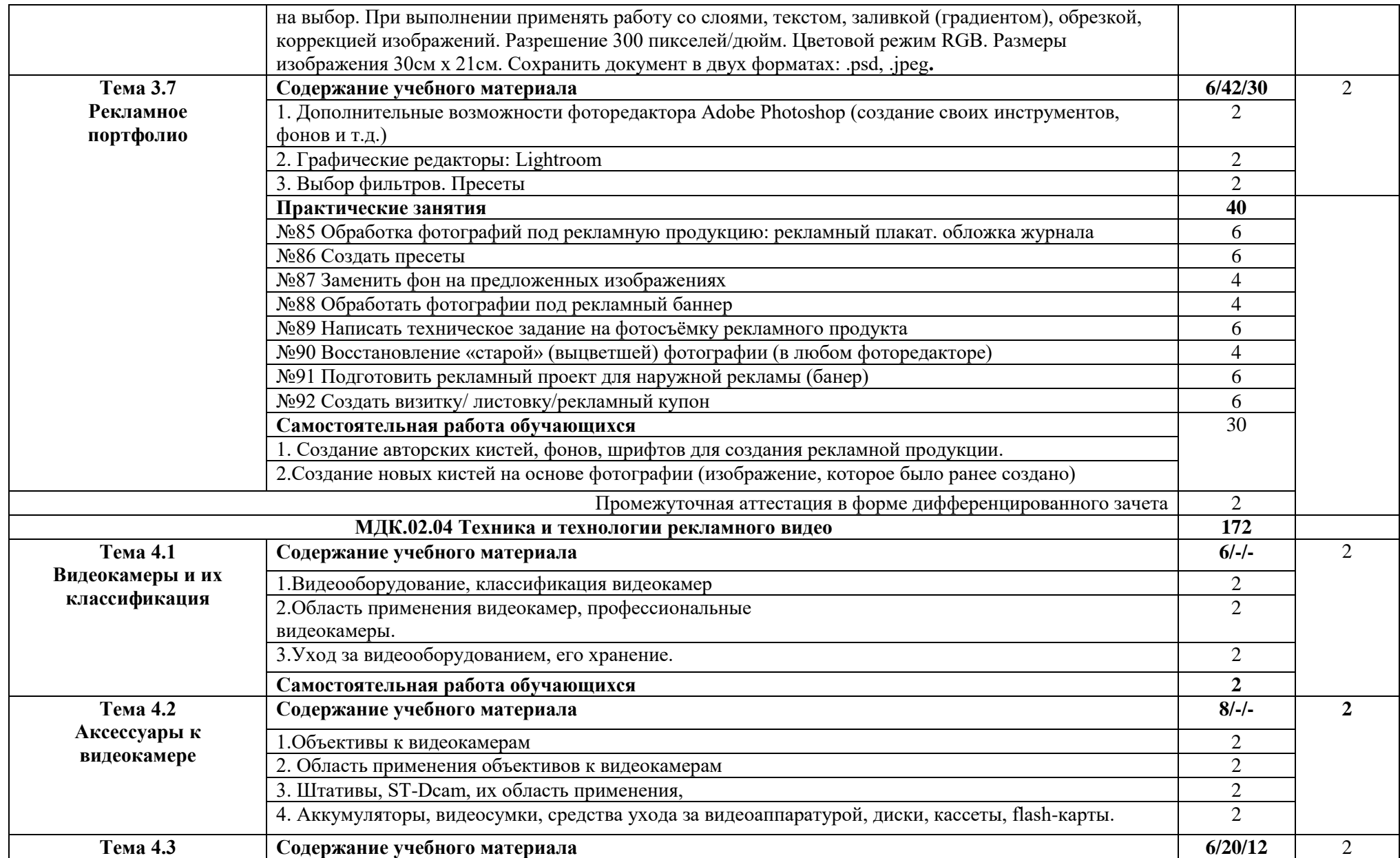

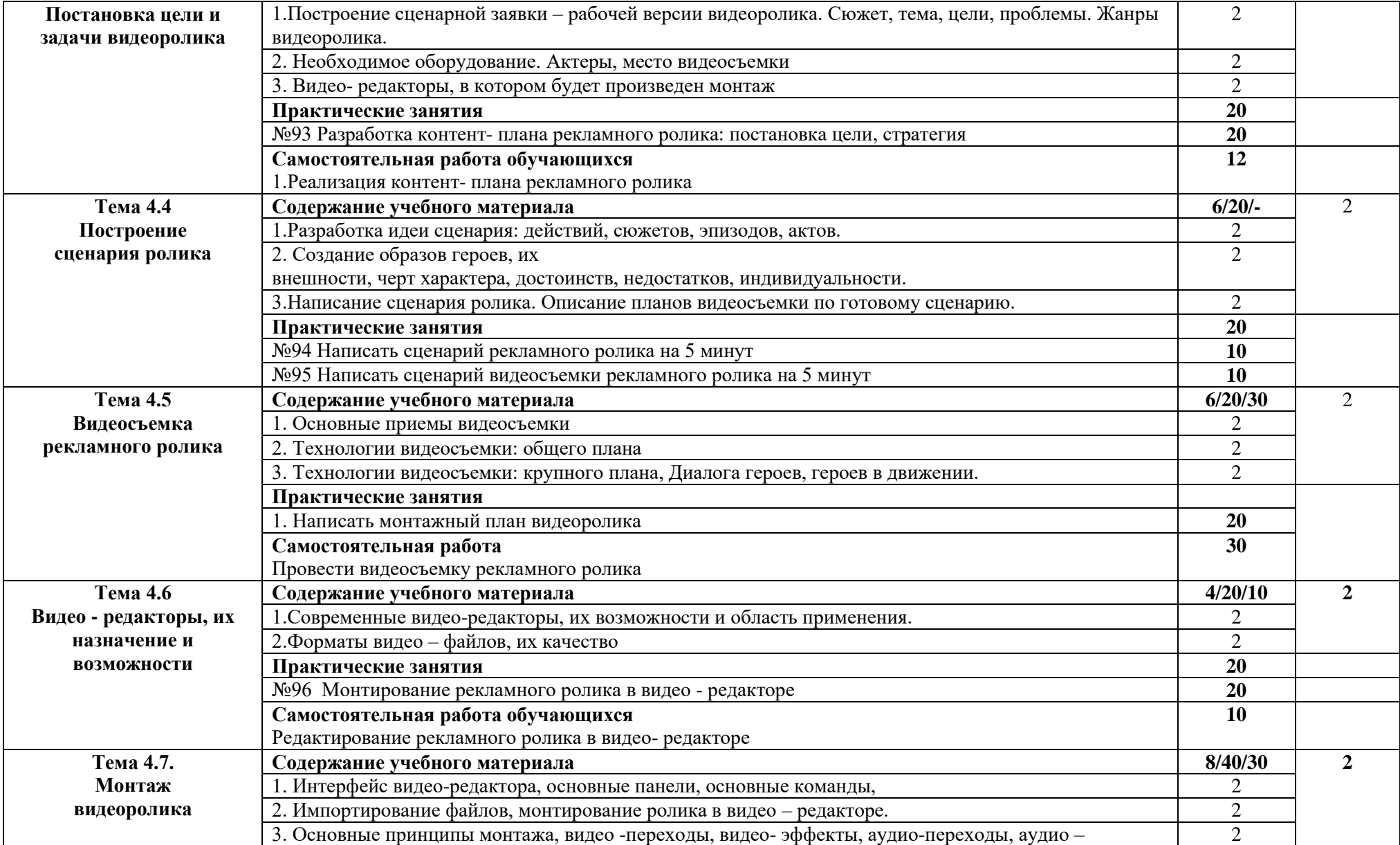

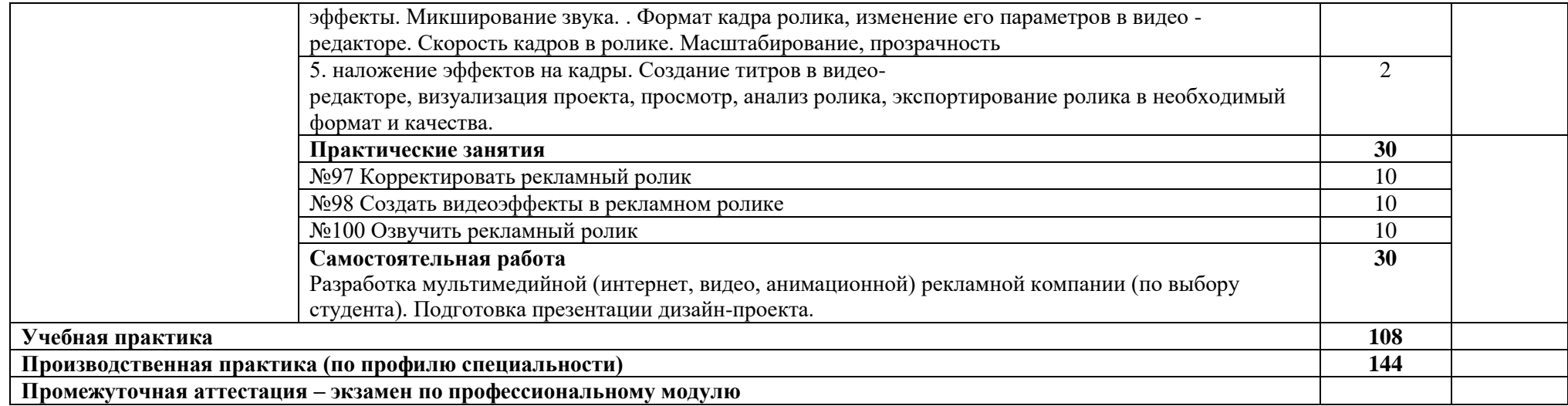

## **4. УСЛОВИЯ РЕАЛИЗАЦИИ ПРОГРАММЫ ПРОФЕССИОНАЛЬНОГО МОДУЛЯ ПМ. 02. Производство рекламной продукции**

## **4.1. Требования к минимальному материально-техническому обеспечению**

Реализация программы модуля предполагает наличие учебных лабораторий:

информационных и коммуникационных технологий, компьютерной графики и видеомонтажа.

Полигоны: мини-типография.

Студии: видеостудия; фотостудия.

Оборудование лаборатории компьютерной графики и видеомонтажа:

- посадочные места по количеству обучающихся;

- рабочее место преподавателя;

- учебно-методический комплекс;

- наглядные пособия.

Технические средства обучения:

- 15 компьютеров IBM PC, с оперативной памятью не меньше 2 ГБ и свободной

памятью не меньше 20 ГБ, планшеты, электронные перья, мышки;

- плазменная панель;

- принтер;

-сканер;

- сеть Интернет;

- программное обеспечение общего и профессионального назначения, программы Adobe

Photoshop, Adobe Flash, CorelDraw, Adobe Premiere, 3D-max, Adobe Dreamweaver

Реализация программы модуля предполагает обязательную учебную практику.

Оборудование лаборатории информационных и коммуникационных технологий:

- посадочные места по количеству обучающихся;

- рабочее место преподавателя;

- учебно-методический комплекс;

- наглядные пособия.

Технические средства обучения:

- 15 компьютеров IBM PC, с оперативной памятью не меньше 2 ГБ и свободной

памятью не меньше 10 ГБ.

- web-камеры;
- выход в Интернет;
- выход в локальную сеть института;

Оборудование фотостудии:

- профессиональная фотокамера;
- объективы: стандартный, широкоугольный, макро объектив.
- комплект студийного оборудования: 2 софтбокса, 2 фотозонта,
- стойка для фона,

-фон белый,

-фон серый,

-штатив,

-стол для фотосъемки,

-радиосинхронизатор,

- отражатели;

-зеркало;

стол для преподавателя;

- шкаф для хранения фотооборудования;

-стулья для студентов.

-Технические средства обучения:

- 1 компьютер IBM PC, с оперативной памятью не меньше 2 ГБ и свободной памятью

не меньше 20 ГБ, планшет, электронные перо;

- телевизор, ЖК панель.

Оборудование видеостудии:

- профессиональная видеокамера;
- посадочные места по количеству обучающихся;
- рабочее место преподавателя;
- учебно-методический комплекс;

- наглядные пособия.

комплект студийного оборудования: 3 софита,

- стойка для фона,

-фон белый,

-фон серый,

-штативы для видеокамер;

- стол для преподавателя;

- отражатели;

-зеркало;

- ST-DCAM;

Технические средства обучения

1 компьютер IBM PC, с оперативной памятью не меньше 2 ГБ и свободной памятью

не меньше 20 ГБ;

- телевизор, ЖК панель;

- стол для преподавателя;

- шкаф для хранения видеооборудования;

-стулья для студентов.

Оборудование мини-типографии

- посадочные места по количеству обучающихся;

- рабочее место преподавателя;

- учебно-методический комплекс;

- наглядные пособия.

-стол для принятия заказов на печатную продукцию;

-столы для сбора печатной продукции;

- шкаф для хранения бумаги, картриджей, печатной продукции.

Технические средства обучения:

1 компьютер IBM PC, с оперативной памятью не меньше 2 ГБ и свободной памятью не

меньше 20 ГБ, планшет, электронные перо;

- принтер черно-белый;

-принтер цветной;

- плоттер.

## **4.2. Информационное обеспечение обучения**

# **Перечень рекомендуемых учебных изданий, Интернет-ресурсов, дополнительной литературы**

## Основные источники:

1. Гражданский кодекс Российской Федерации. Ч. 4 [Тест]: [принят Государственной Думой 24 ноября 2006 года, одобрен Советом Федерации 8 декабря 2006 года]. − Ст.76.

2. О рекламе [Текст] : федеральный закон No38-ФЗ (ред. от 08.03.2015, с изм., внесенными Федеральным законом от 03.07.2016 N 281-ФЗ).

3. Васильев, Г. А. Электронный бизнес и реклама в Интернете [Текст] : учебное пособие. / Г. А. Васильев, Д. А. Забегалин. – М. : Юнити-Дана, 2016. – 184 с.

4. Марусева, И. В. Творческая реклама: приемы и методы ее создания (художественно-аналитическое исследование) [Текст] : монография. / И. В. Марусева. – М. : Директ-Медиа, 2018 г. – 419 с.

5. Нагапетянц, Н. А. Стратегии маркетинга и оценка эффективности их реализации [Текст] / Н. А. Нагапетянц, Е. Е. Тарасова // Вестник Белгородского университета кооперации, экономики и права. – 2017. – No1. – с. 76–83.

6. Ноздренко, Е. А. Теория и практика креативной деятельности [Текст] / Е. А. Ноздренко, О. А. Карлова, И. А. Пантелеева, И. А. Карлов // Красноярск, Сибирский федеральный университет. 2017. – 372 с.

7. Тарасова, Е. Е. Модели PR-деятельности хозяйствующих субъектов [Текст] / Е. Е. Тарасова, Л. В. Коптелова // Вестник Белгородского университета кооперации, экономики и права. – 2017. – No  $2. -c. 13-20.$ 

8. Тарасова, Е. Е. Совершенствование управления PR-деятельностью предприятий АПК на основе алгоритма взаимодействия с целевыми аудиториями [Текст] / Е. Е. Тарасова, Л. В. Коптелова, А. А. Чалова // Вестник Белгородского университета кооперации, экономики и права. – 2018. – No2.– с. 83–90.

9. Тарасова, Е. Е. Стратегический подход к управлению маркетинговыми коммуникациями [Текст] / Е. Е. Тарасова, А. А. Чалова // Вестник Белгородского университета кооперации, экономики и права. – 2017.– No2. – с. 112–120.

10. Тарасова, Е. Е. Тенденции развития рынка маркетинговых услуг в России [Текст] / Е. Е. Тарасова, Е. А. Шеин // Вестник Белгородского университета кооперации, экономики и права. – 2012. – No1. – с. 14-20.

#### Дополнительные источники

1. Бабаев, А. Б. Контекстная реклама [Текст] / А. Б. Бабаев, Н. В. Евдокимов, А. А. Иванов. – СПб : Питер, 2012. – 304 с.

2. Бове, Кортлэнд Л. Современная реклама [Текст] /Кортлэнд Л. Бове, Уилльям Ф. Аренс – Тольятти: Довгань, 2012. – 704 c.

3. Богатов, В. Н. Вирусное видео: секреты и технологии [Текст] / В. Н. Богатов. – СПб : Питер, 2016. – 160 с.

4. Гула, Д. М. Пути улучшения эффективности рекламы на телевидении [Текст] / Д. М. Гула. – М. : Лаборатория книги, 2012. – 117 с.

5. Мухутдинов, Е. Р. Как сделать свой сайт и заработать на нем. Практическое пособие для начинающих по заработку в Интернете [Текст] / Е. Р. Мухутдинов. – СПб : Питер, 2012. – 272 с.

6. Прингл, Х. Энергия торговой марки [Текст] / Х. Прингл, М. Томпсон. – СПб : Питер, 2012. – 288 c.

7. Смирнова, Ю. В. Реклама на телевидении: разработка и технология производства [Текст] : учебное пособие / Ю. В. Смирнова. – М. : Омега-Л, 2017. – 256 с.

8. Ульяновский, А. В. Мифодизайн : коммерческие и социальные мифы  $[Te$ кст $]/A$ . В. Ульяновский. – СПб. : Питер, 2012. – 544 с.

9. Халилов, Д. Маркетинг в социальных сетях. [Текст] / Д. Халилов. – 2-е изд. – М. : Манн, Иванов и Фербер, 2014. – 240 с.

10. Шестов, Н. П.Сценарий рекламного ролика как часть рекламной стратегии [Текст] / Н. П. Шестов. – М. : Лаборатория книги, 2011. – 153 с.

11. Щербаков, С. А. Партизанский маркетинг в социальных сетях. Инструкция по эксплуатации SMM-менеджера [Текст] / С. А. Щербаков.– СПб : Питер, 2014. – 208 с.

12. Энджел, Д. Ф. Поведение потребителей [Текст] / Д. Ф. Энджел, Р. Д. Блэкуэлл, П. У. Миниард. – 10-е изд. – СПб : Питер, 2010. – 944 с.

Интернет-ресурсы

1. Дмитриева Л. М. Разработка творческой концепции рекламного продукта // http://razrabotkreklprod.jimdo.com

2. http://adindustry.ru

3. <https://www.adme.ru/tvorchestvo-reklama/>

- 4. <http://www.akarussia.ru/node/7095>
- 5. [http://cyberleninka.ru](http://cyberleninka.ru/)
- 6. http://www.sostav.ru/

#### **4.3. Общие требования к организации образовательного процесса**

Обязательным условием допуска к производственной практике (по профилю специальности) в рамках профессионального модуля «Создание оригинал-макета» является освоение учебной практики для получения первичных профессиональных навыков в рамках профессионального модуля «Выполнение работ по профессии рабочего».

При работе над курсовой работой (проектом) обучающимся оказываются консультации.

#### **4.4. Кадровое обеспечение образовательного процесса**

Требования к квалификации педагогических кадров, обеспечивающих обучение по междисциплинарному курсу: наличие высшего профессионального образования, соответствующего профилю модуля Производство рекламной продукции.

## **4.5. Специальные условия для получения профессионального образования обучающимися с ограниченными возможностями здоровья**

Реализация программы для лиц с ограниченными возможностями здоровья осуществляется в смешанной группе с использованием мультимедийного проектора, специального программного обеспечения.

Для самостоятельной работы студентам предлагаются учебные и лекционные материалы в электронном виде с альтернативными форматами (крупный шрифт, аудиозаписи и пр.).

Студенту по запросу обеспечивается индивидуальный режим работы на занятии (дополнительные перерывы, изменение темпа работы и пр.).

По запросу составляется индивидуальный план освоения образовательной программы.

# **5. КОНТРОЛЬ И ОЦЕНКА РЕЗУЛЬТАТОВ ОСВОЕНИЯ ПРОФЕССИОНАЛЬНОГО МОДУЛЯ ПМ. 02 Производство рекламной продукции**

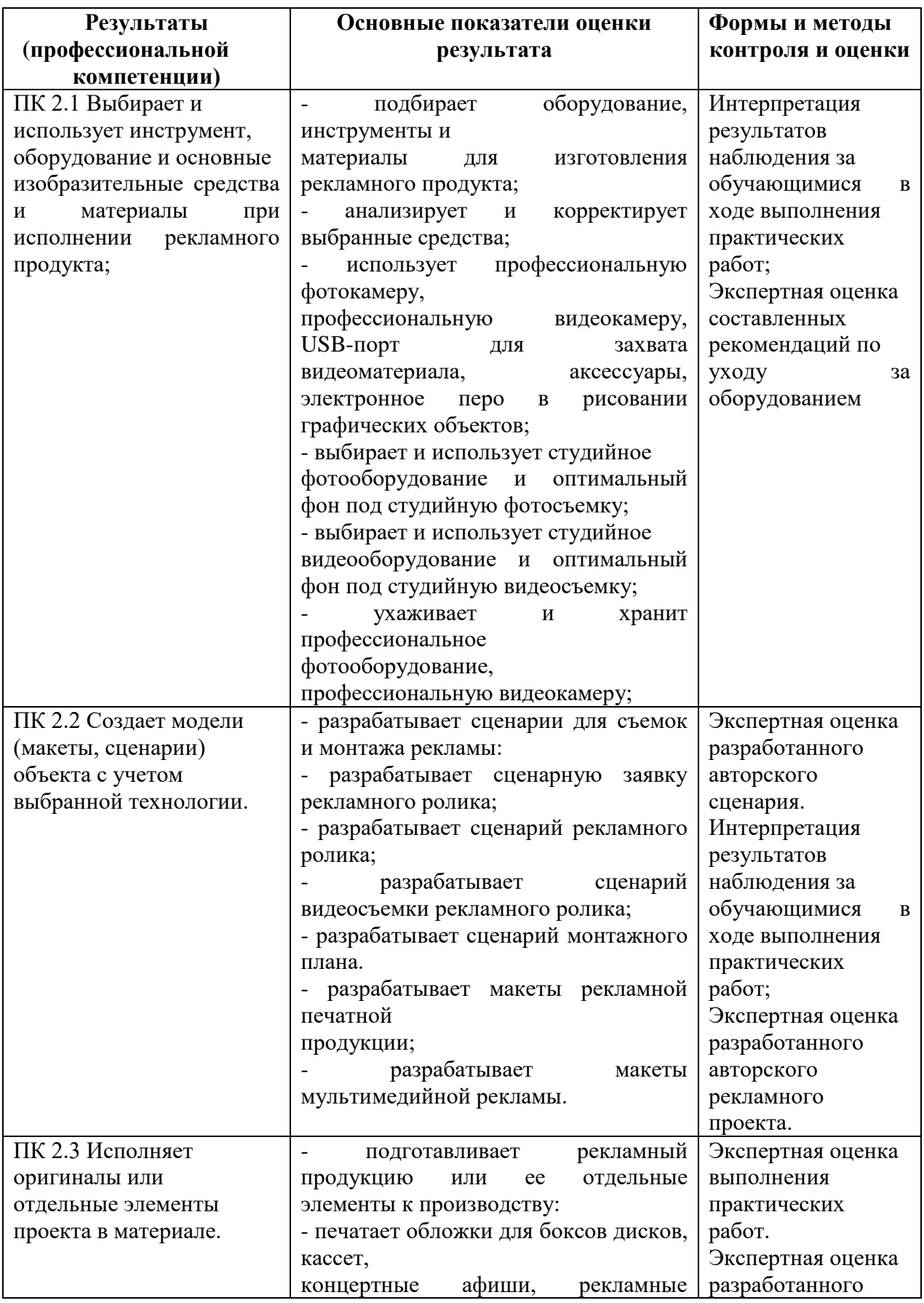

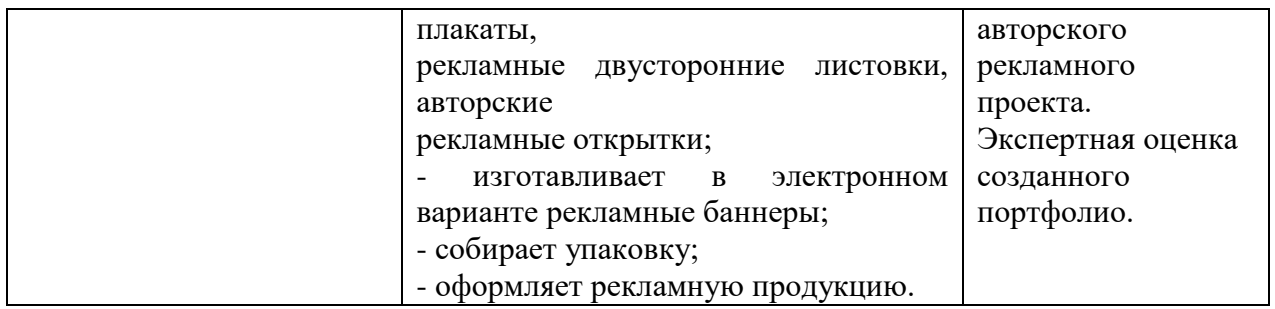

Формы и методы контроля и оценки результатов обучения должны позволять проверять у обучающихся не только сформированность профессиональных компетенций, но и развитие общих компетенций, обеспечивающих их умений.

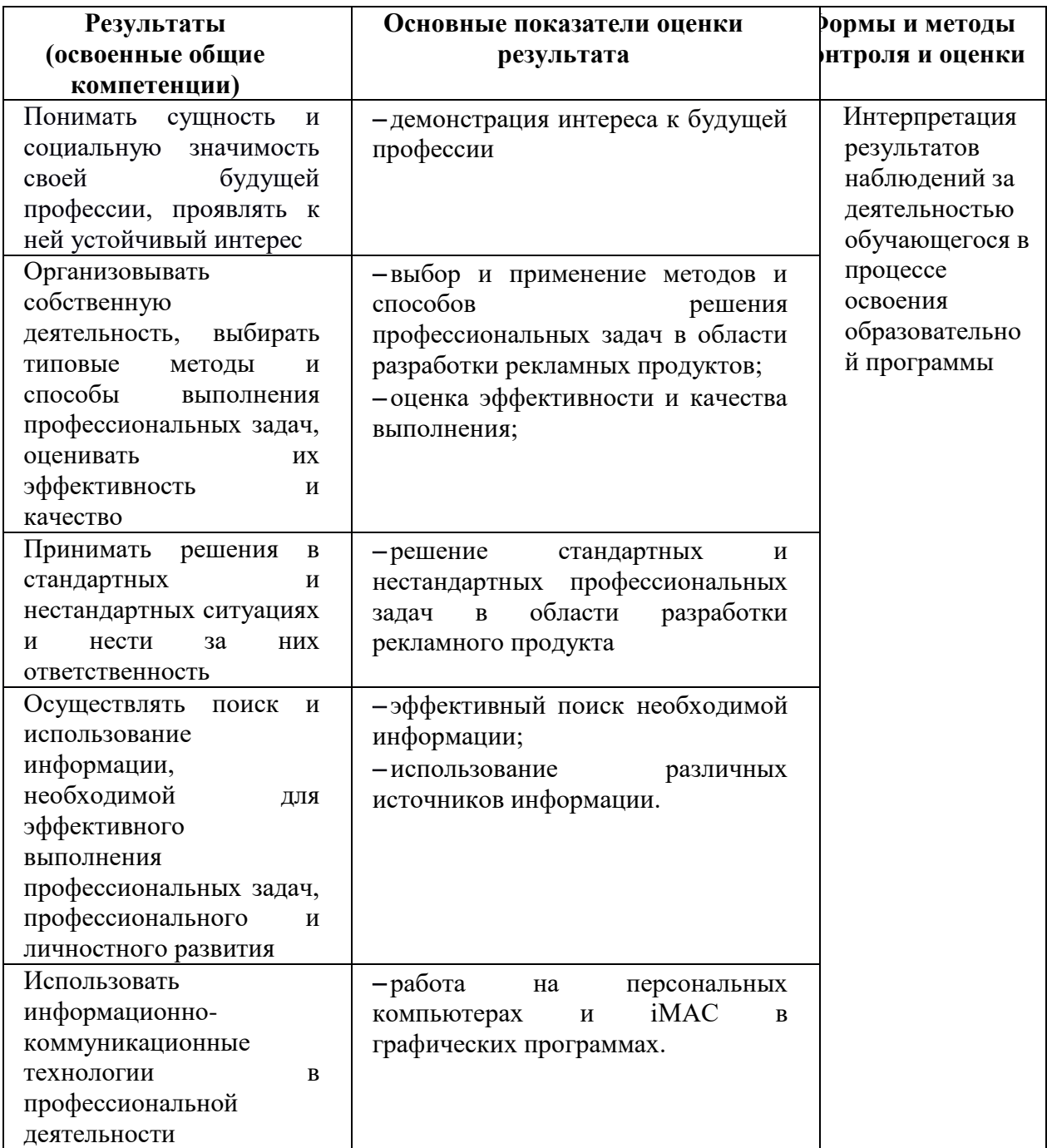

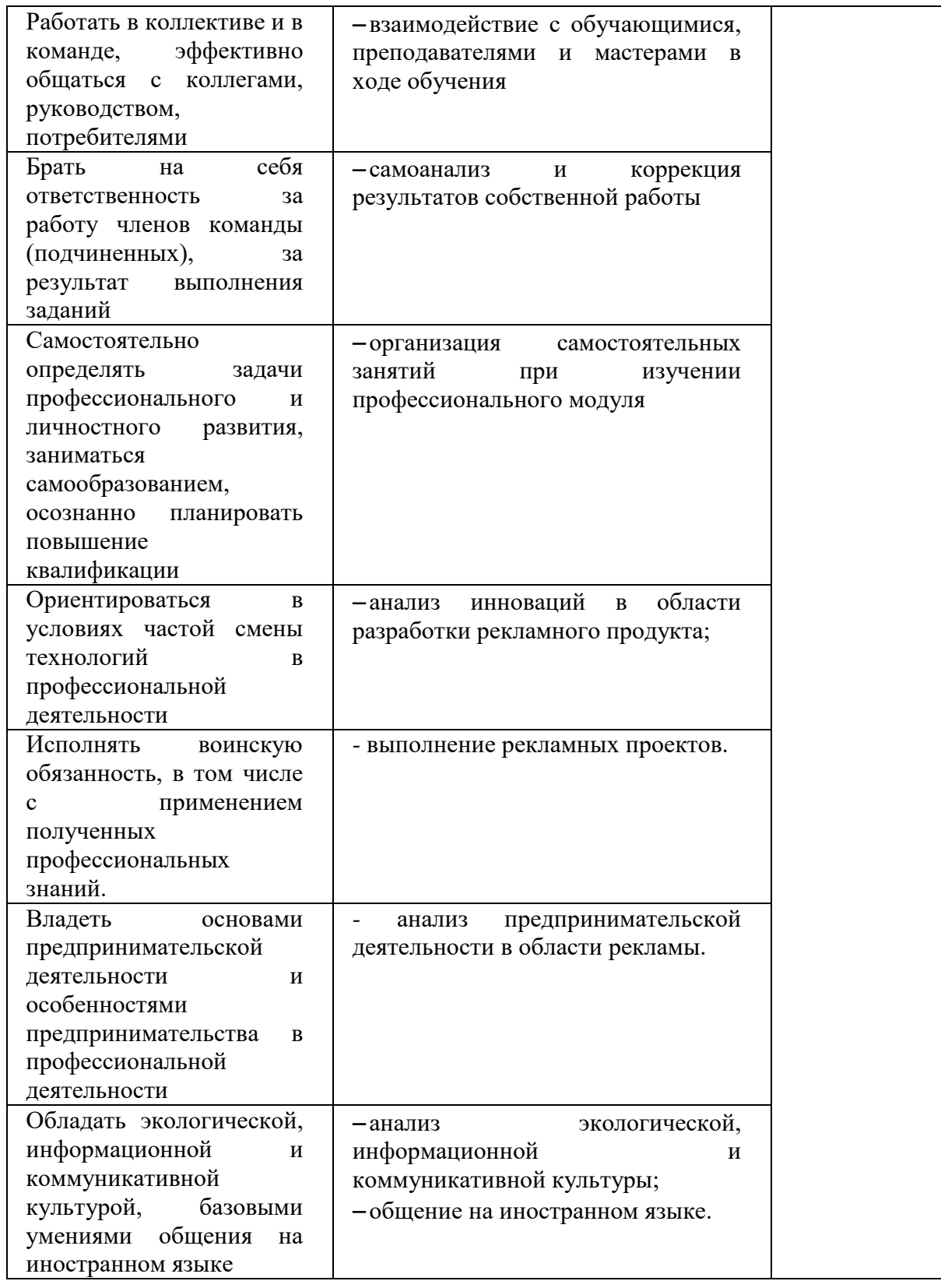